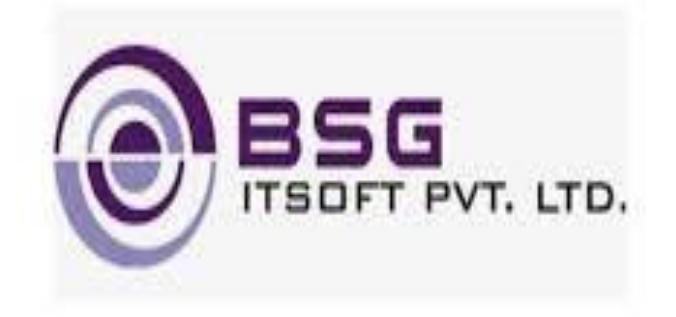

# **A SMARTER WAY OF BANKING**

**Mobile Banking(v3.0)**

**Powered By BSGITsoft**

**Date: 26 April '21 Version (0.1)**

### **Quick Transfer**:

Customer can transfer funds without adding beneficiary, by entering beneficiary details directly. Later, the beneficiary will be added to the list.

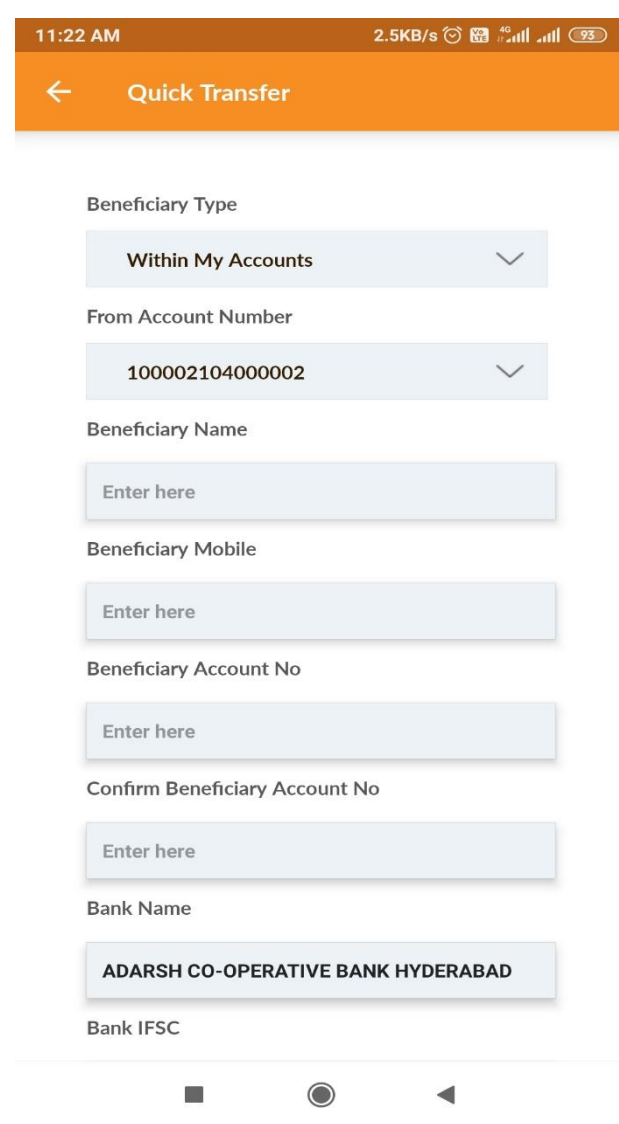

#### **Voice Recognition**:

Now customer can easily go to any module of mobile app by talking in mic provided on dashboard. For example, if user says 'fund transfer' then app will take customer directly to the fund transfer page.

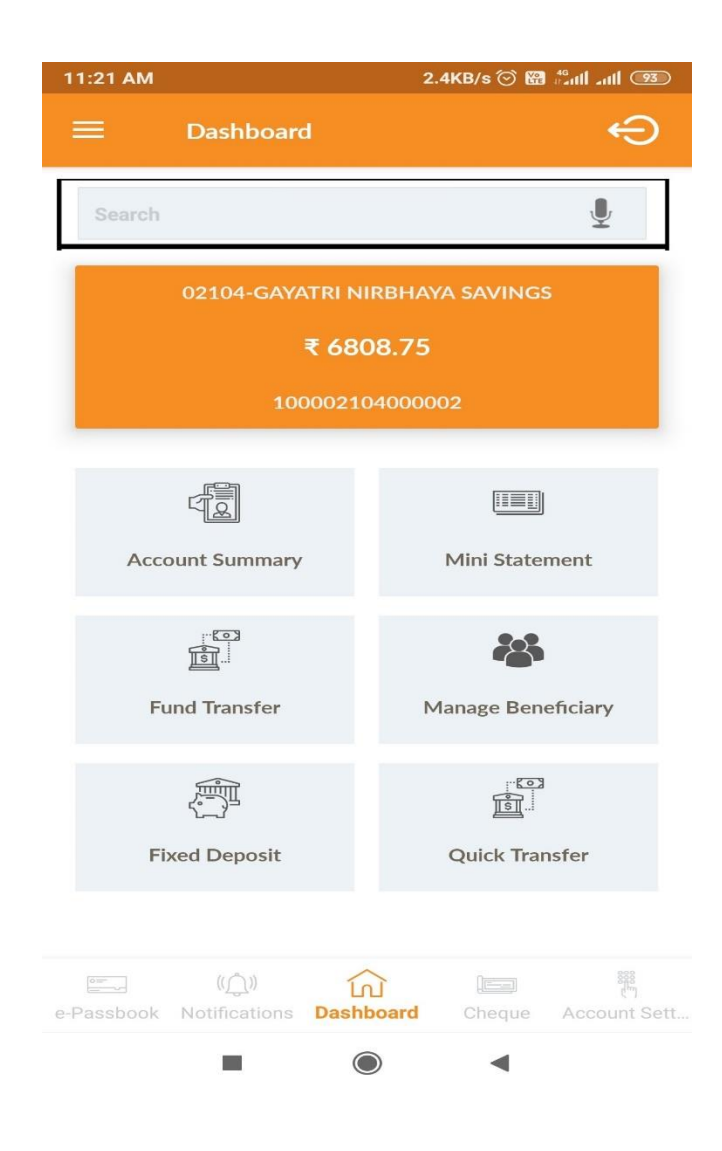

### **TPIN**:

Transactions are secured by Transaction PIN set by customer while first login. The feature allows secured transactions and saves customer's time.

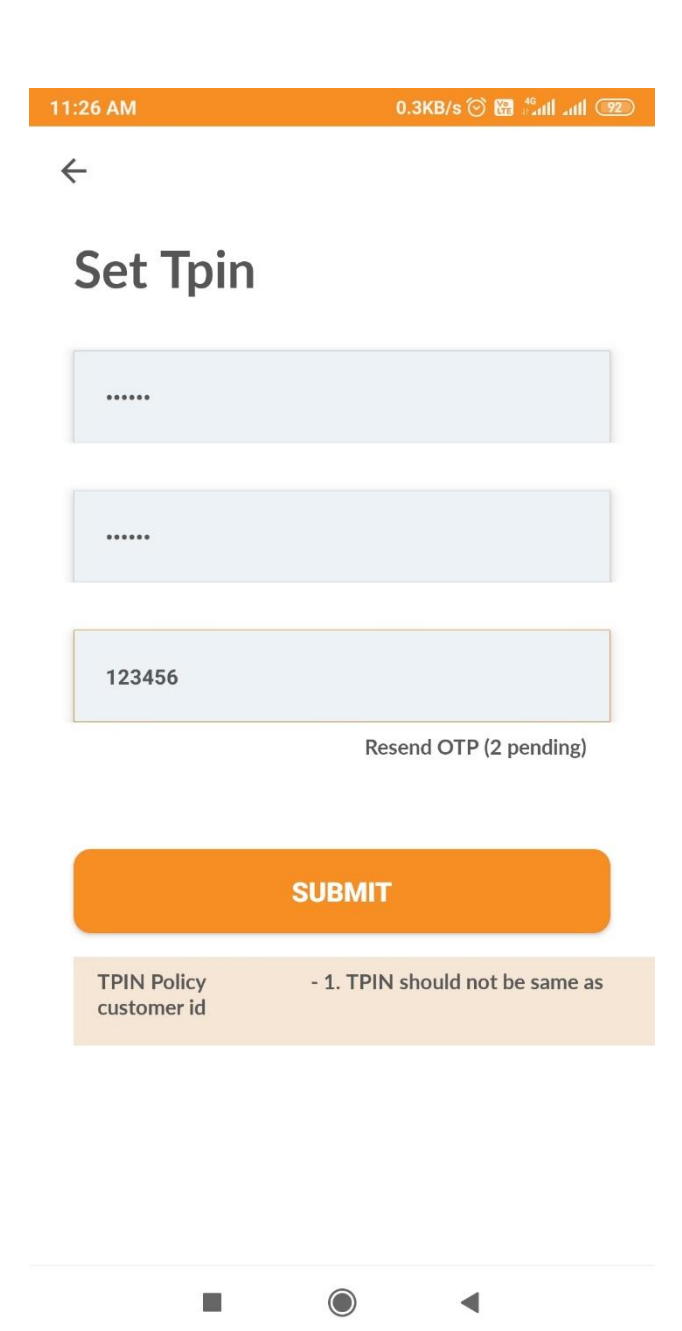

### **Improved UI**

Improved and smart UI for customers ease of transactions. Also, convenient for Tracking and monitoring of transaction records.

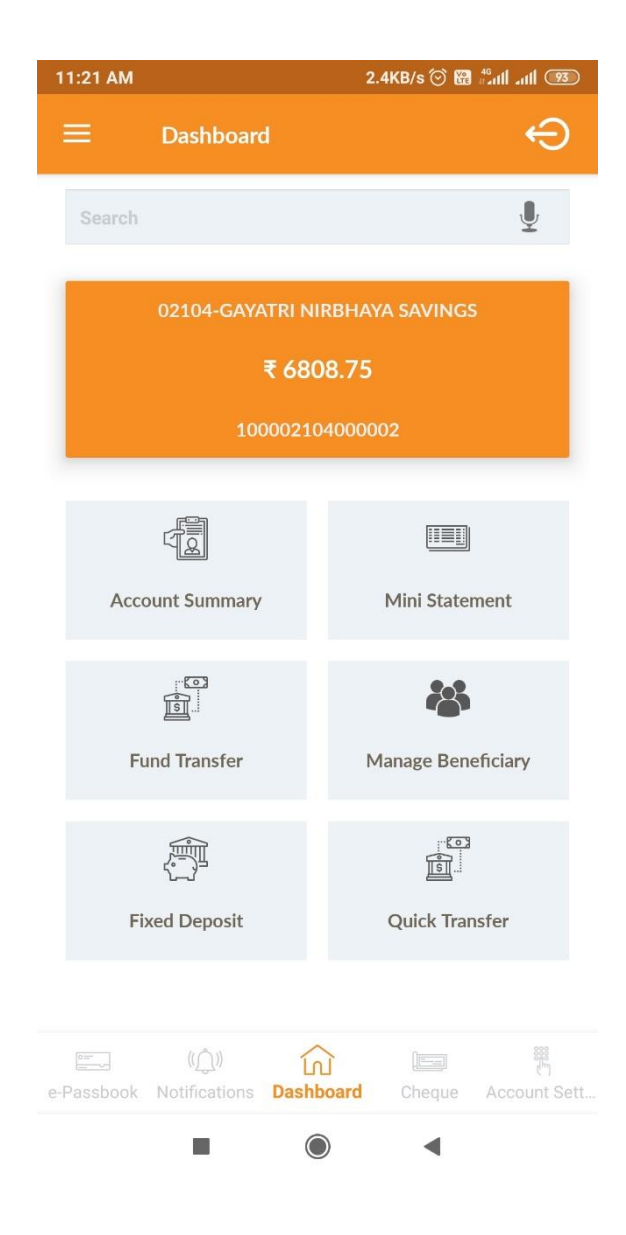

## **Set Password**

Customer can set password for mobile banking themselves after customer registration for mobile banking.

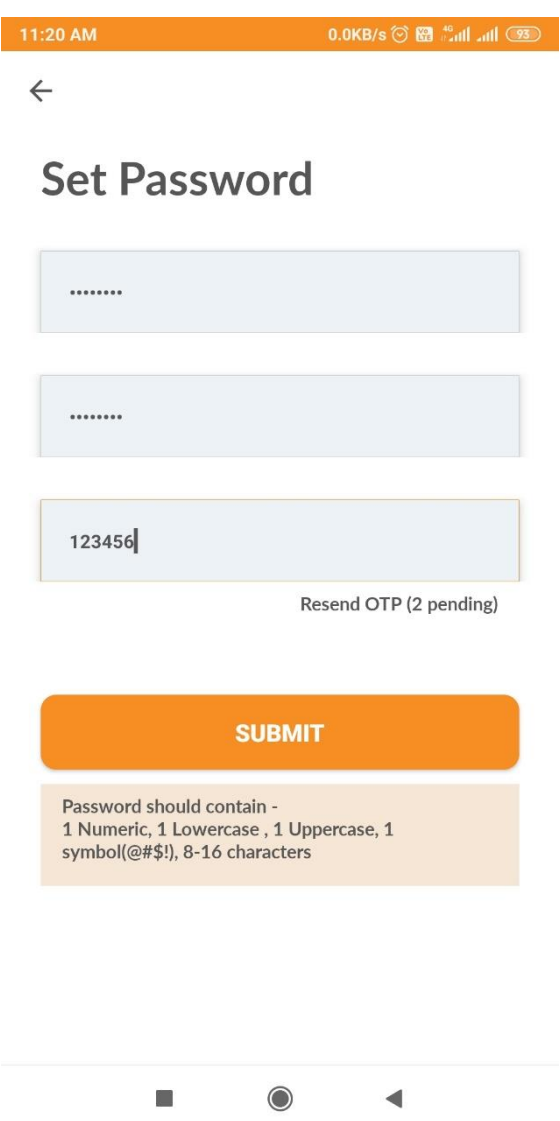

## **Login**

Customer can login in three ways:

I. By using customer ID and Password

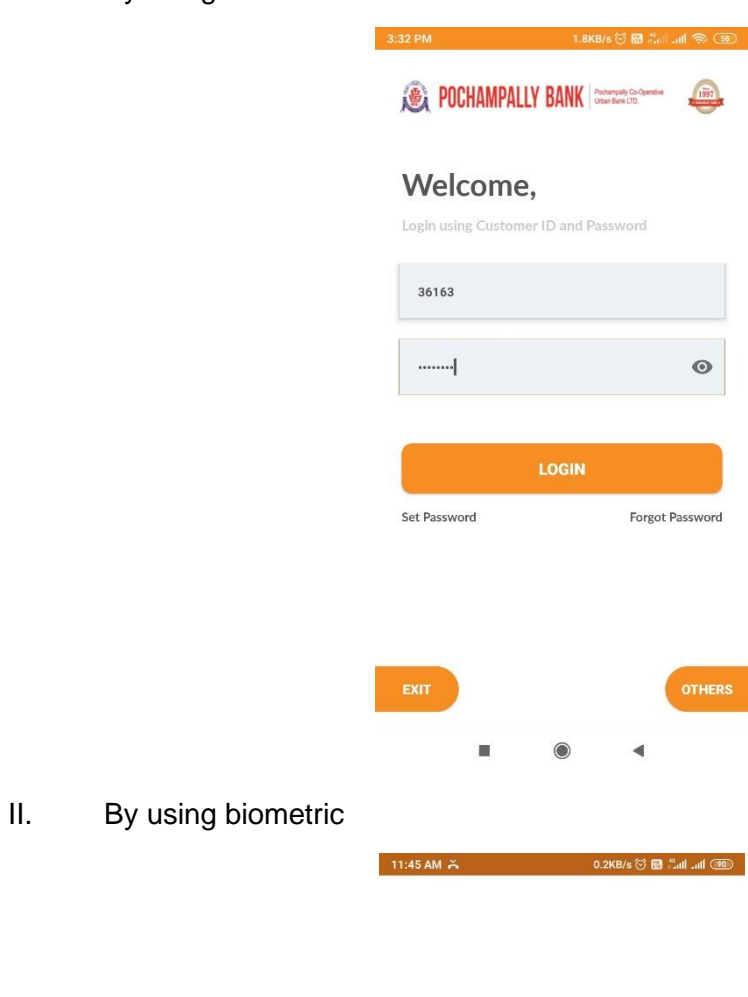

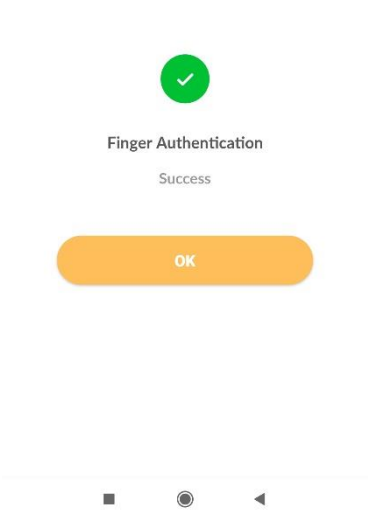

## III. By using MPIN

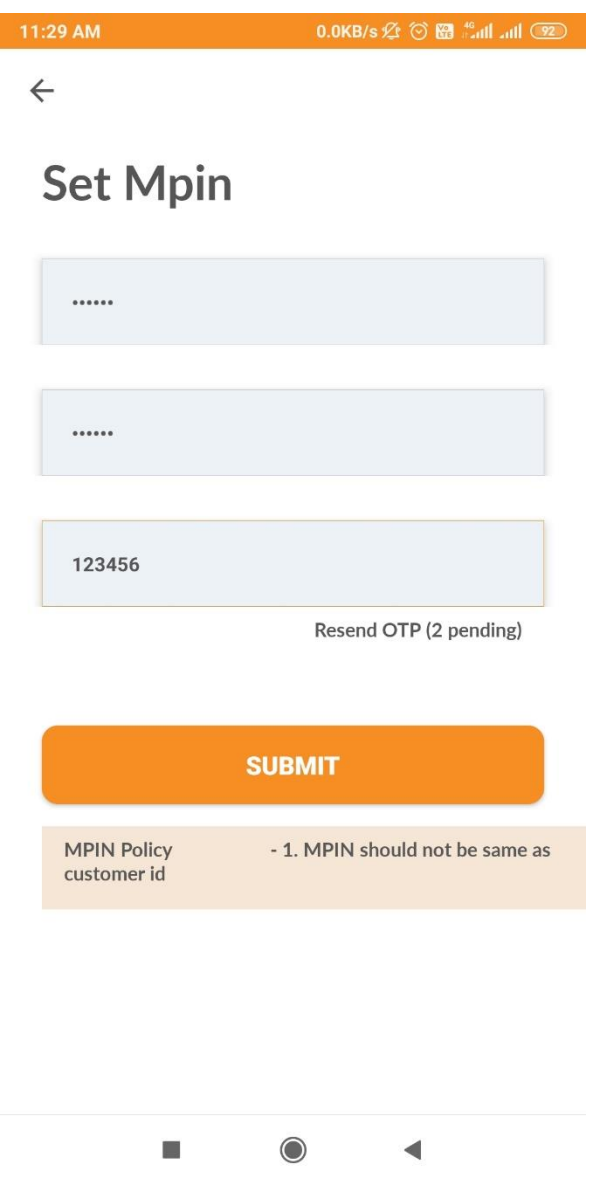

### **Shortcuts**

Customer can access Account Summary, Customer Information, Mini statement, Fund Transfer, Manage Beneficiary, Transaction History easily from shortcuts on Dashboard. Also, customer can overview operational account numbers on dashboard.

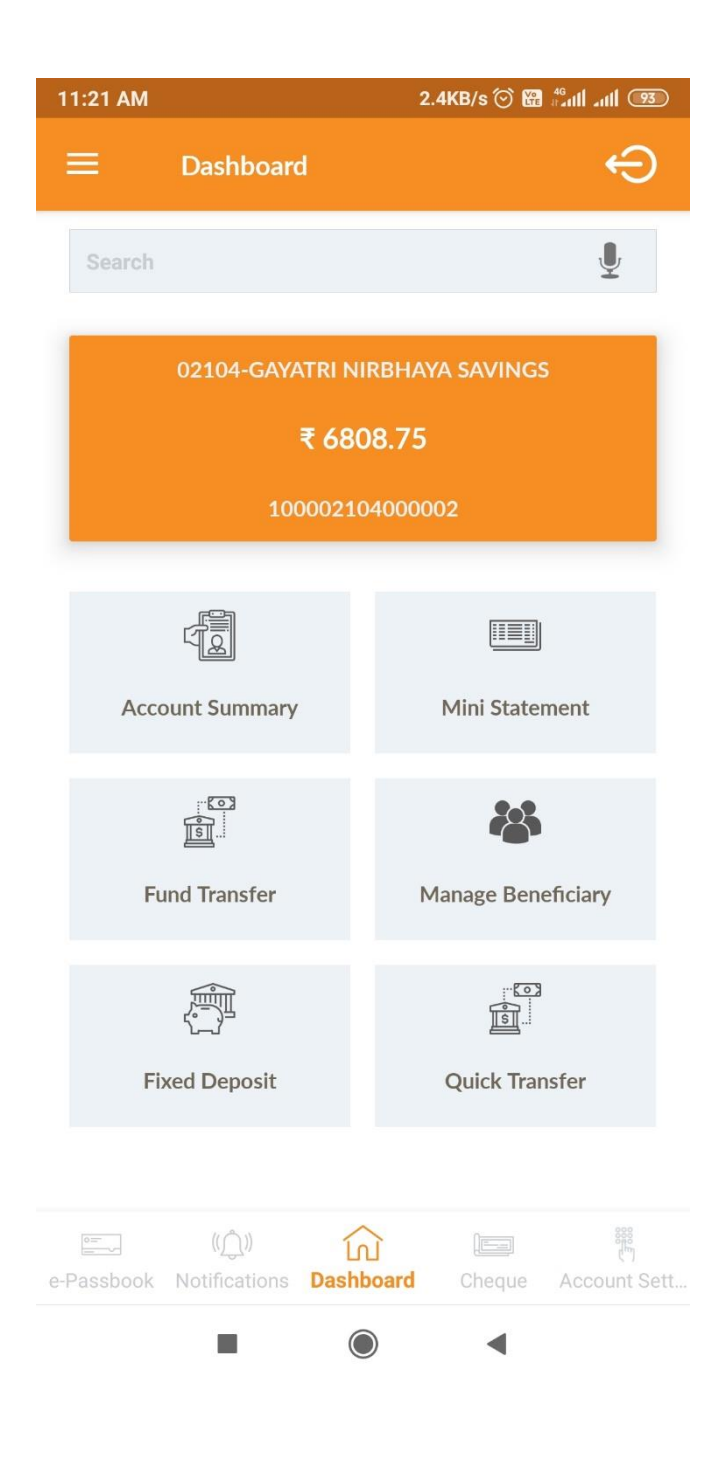

### **Statement**

I. Customer can see last 10 transaction account wise.

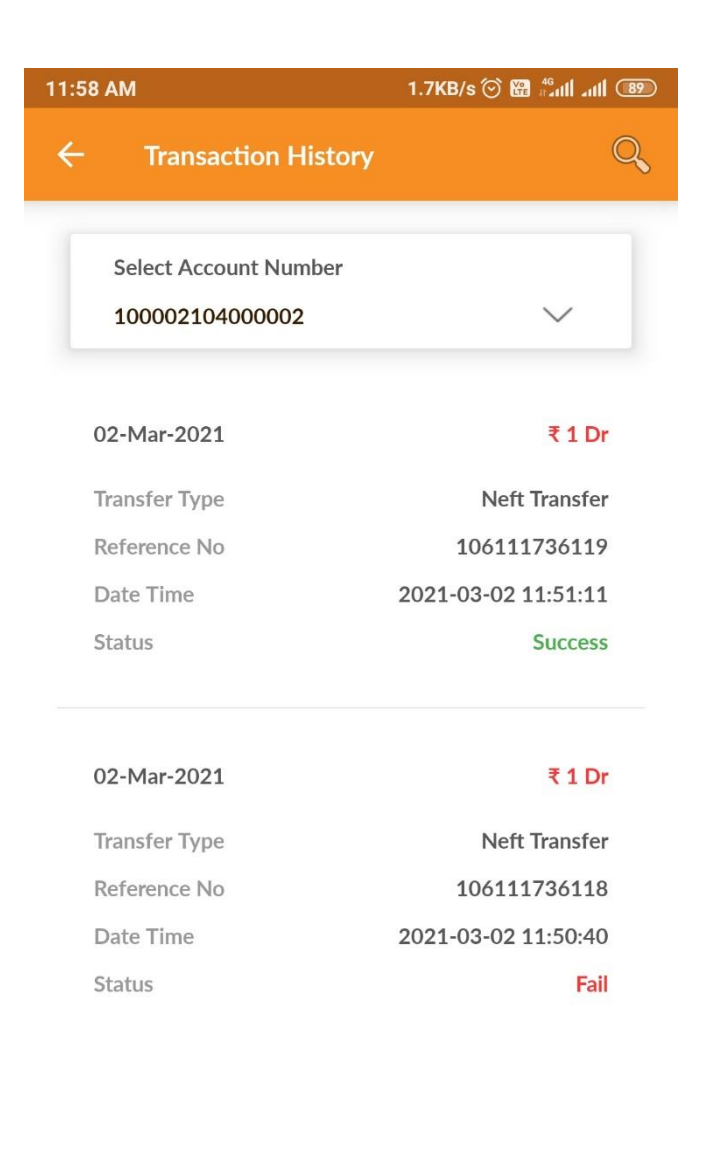

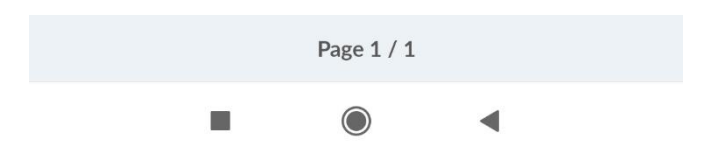

Also, Customer can view maximum 90 days of transactions on the basis of account, amount and transaction nature by selecting date range.

## **Manage Beneficiary**

Customer can Add, Delete, Update beneficiary in single module.

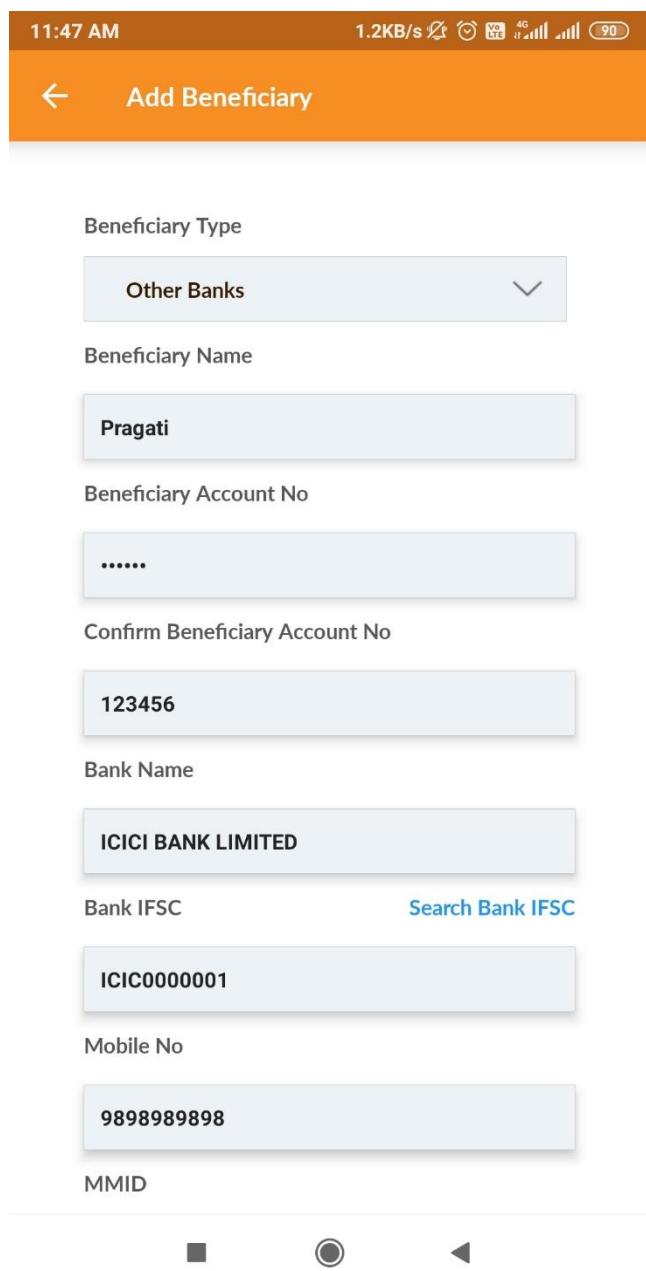

### **Fund Transfer**

Customer can initiate following type of transactions from mobile banking secured by one time password.

- I. Internal<br>II. IMPS
- **IMPS**
- III. NEFT
- IV. RTGS

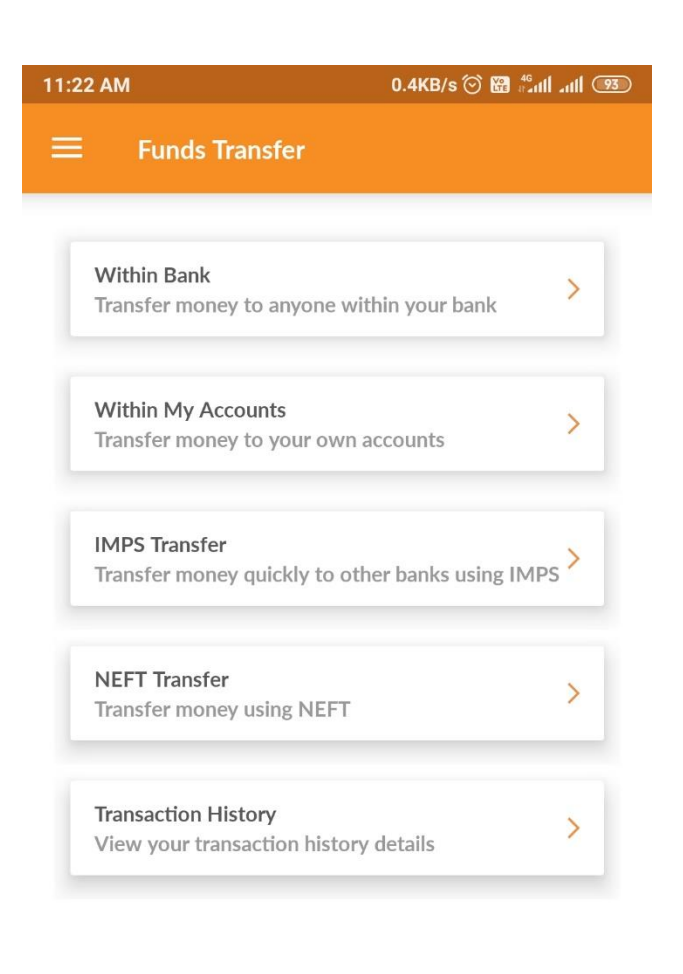

 $\bigcirc$ 

 $\blacktriangleleft$ 

**I** 

## **Transaction Status**

- I. Customer can On and Off their outward transactions from mobile banking.<br>II. Customer can On and Off their ATM transaction from mobile banking.
	- Customer can On and Off their ATM transaction from mobile banking.

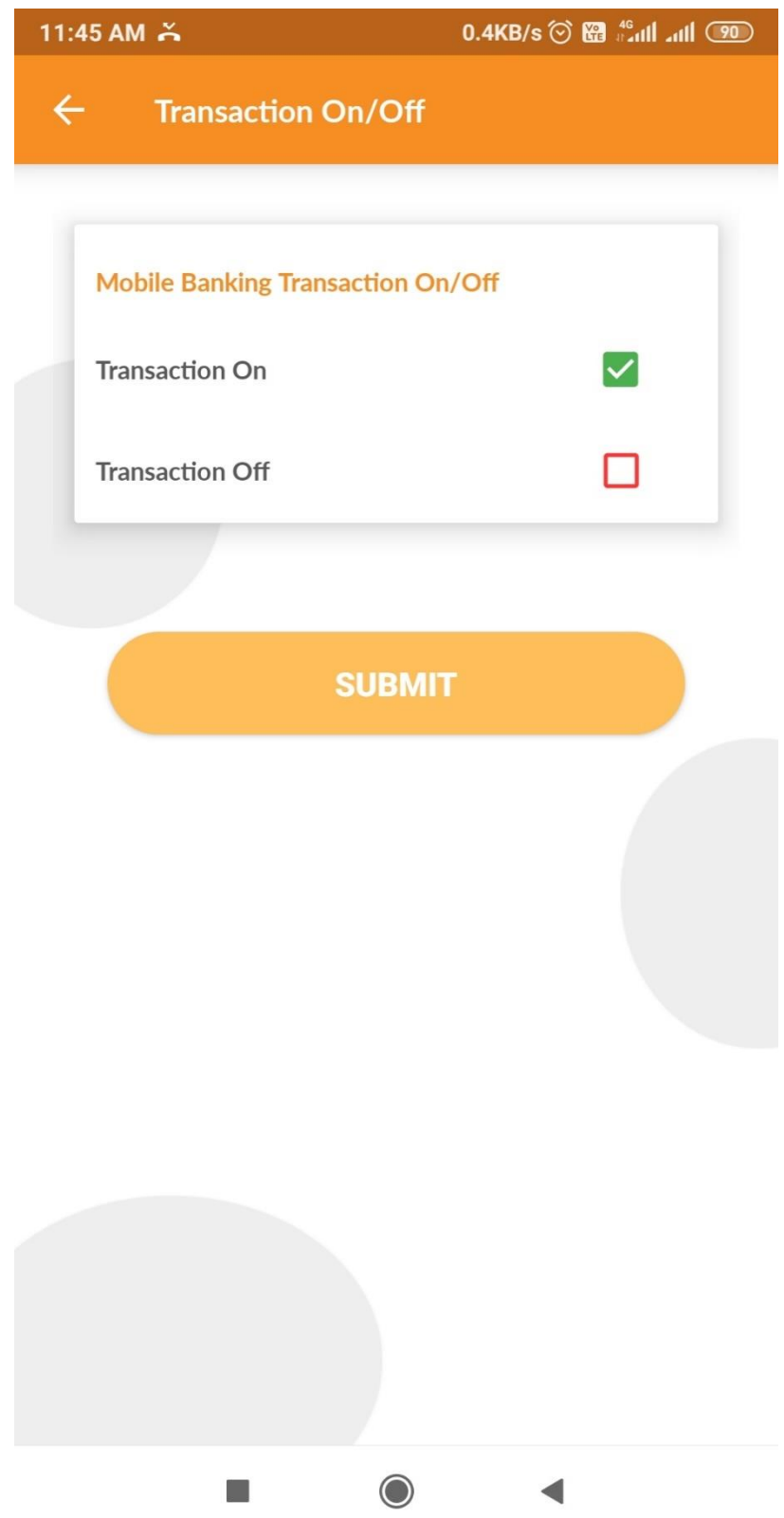

## **Other Services**

- I. Customer can Reset Device for their customer ID by their own.
- II. Customer can view all the branches and IFSC codes.
- III. Customer can view Holidays list.
- IV. Customer can view and calculate bank rates.
- V. Customer can view mobile banking application details.